## **Einführung ins Akkadische:** Der *status constructus*

1. Die Konstruktion des Genitivs und der *status constructus*

Wenn einem Nomen ein von ihm abhängiges Genitivattribut (*nomen rectum*) folgt, bilden beide Wörter eine untrennbare Einheit: die Genitivkette oder Genitivkonstruktion. Innerhalb dieser Konstruktion erscheint das Hauptnomen (*nomen regens*) in einer verkürzten Form (meist ohne Kasusendung.) Diese Form heißt *status constructus*, während die unverbundene Normalform des Nomens *status rectus* heißt.

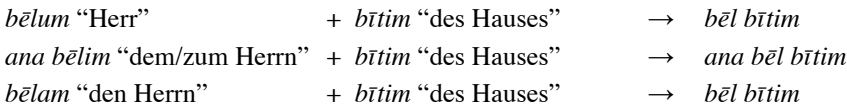

Wenn das *nomen regens* durch ein adjektivisches Attribut qualifiziert wird, steht dieses Attribut nach dem Genitiv, kongruiert aber wie auch sonst mit seinem Nomen:

*bēlum dannum* "der mächtige Herr" + *bītim* "des Hauses" → *bēl bītim dannum*

Nur die Negation *lā* tritt zwischen *nomen regens* und *rectum*, wenn sie das *nomen rectum* (Genitiv) negiert: *bītum* "Haus" + *lā erēbim* "des Nicht-Betretens" → *bīt lā erēbim* "Haus, das man nicht betreten darf"

## 2. Die Bildung des *status constructus*

Die Formen des *status constructus* werden nach folgenden Regeln gebildet:

- 1. Maskuliner Plural von Nomina: *status constructus* und *statusrectus* zeigen dieselbe Form.
- 2. Nomina im Dual: die Kasusendungen bleiben erhalten, aber die Nunation fällt ab.
- 3. Alle anderen Nomina & Adjektive: die Kasusendungen fehlen (aber cf. Lautgesetz 2.2).

3a. Stämme auf *VC*: Der *status constructus* ist mit dem Stamm identisch: *bēlum* > *bēl*, *sinnišātum* "Frauen" > *sinnišāt*, *lemnum* (\**lemunum*) "böse (Person)" > *lemun*

3b. Mehrsilbige Stämme, die auf einen verdoppelten Konsonanten enden: Die Doppelkonsonanz wird auf eine Einfachkonsonanz reduziert:

*kunukkum* "Siegel" > *kunuk*, *suluppum* "Dattel" > *sulup*, *parzillum* "Eisen" > *parzil*

- 3c. Regel 3b gilt nicht, wenn die Doppelkonsonanz das Femininmorphem *-t-* enthält; in diesen Fällen tritt ein kurzer Hilfsvokal *-i* (*ǝ*) an den Stamm: *imittum* (< \**imid-t-um*) "Stütze" > *imitti*
- 3d. Einsilbige, auf Doppelkonsonanz endende Stämme: Die Doppelkonsonanz wird durch einen kurzen Hilfsvokal *-i* (*ǝ*) geschützt:

*tuppum* "Tafel" > *tuppi* (aber beachte die Ausnahme *šarrum* "König" > *šar*)

3e. Stämme, die auf zwei unterschiedliche Konsonanten enden: Ein kurzer Hilfsvokal wird in die zweite Wurzelsilbe eingesetzt:

*šulmum* "Wohlergehen" > *šulum*, *šiprum* "Botschaft" > *šipir*, *kalbum* "Hund" > *kalab* etc. aber: *aplum* "Erbsohn" > *apil* etc.

3f. Stämme, die auf einen Konsonanten und das Femininmorphem *-t-*: enden: Das Femininmorphem *-t-* wird durch sein Allomorph *-at-* ersetzt (so v.a. bei Partizipien), oder ein kurzer Hilfsvokal *-i* (*ǝ*) tritt an den unveränderten Stamm:

*pāristum* > *pārisat*, *šubtum* "Wohnsitz" > *šubat*, *qīštum* "Geschenk" > *qīšti*

3g. Auf Vokal endende Stämme: Gewöhnlich sind Stamm und *status constructus* identisch:

*bānûm* "Erschaffer" (< *bānium*) > *bāni*

Nomina des Bildungsmusters *purussûm* (< *purussāʾum*) haben im Babylonisch gewöhnlich einen *status constructus* auf *-ê*: *purussê*. Die Infinitive G-Stamm der Verba III-infirmae gehören zu dieser Gruppe.